# Techniques fondamentales - Web géographique

# Publication de rendus cartographiques et de SIG sur Internet

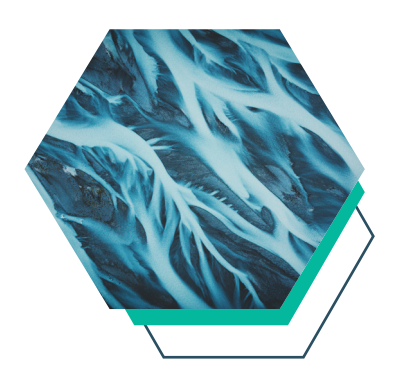

**Les Infrastructures de Données Géospatiales (IDG) permettent la mise en oeuvre de portails thématiques (e.g. GéoBretagne), de publier et partager vos rendus cartographiques, et créer des cartes dynamiques au profit d'une grande diversité de publics. Cette formation vous permettra de publier vos rendus cartographiques QGIS®, fonds cartographiques OGC API TILES et applications Web cartographiques sur Internet/Intranet, de manière 100% reproductible grâce à l'usage de GIT, des images Docker et d'une technique DEV/OPS simplifiée.**

## PROGRAMME PRÉVISIONNEL

#### **Conception d'infrastructures de données géospatiales (IDG)**

- 1. Qu'est-ce qu'une IDG?
- 2.Comment conçoit-on une application (ou service) Web ?
- Introduction à la Pensée Système appliquée aux IDG
- Définition d'un scénario type et construction du « service blueprint » de notre application.
	- 3.Comment «composer» notre IDG ?
	- Choix des technologies
	- Introduction à GIT
	- Introduction aux bénéfices des conteneurs
	- Anticiper la publication sur le Web
	- 4.Principe d'architecture d'une IDG conteneurisée
	- Principes de découpage et organisation des briques
	- Inventaire des besoins de stockage de données
	- Base de code et interactions

#### **Réalisation et publication de notre IDG**

- 1. Mise en place de l'arborescence du projet
- Définition de l'architecture finale

• Construction du projet : mise en place d'un KANBAN et initialisation du backlog.

- Initialisation des dépôts GIT et outils de développement
- 2.Composition de notre IDG

• Composition d'une IDG multi-conteneurs incluant Geoserver, cluster PostGIS, Mapstore 2, etc.

- Configuration des COTS dans des fichiers
- Vérification du déploiement « clé en mains » en 15Minutes.
- 
- Intégration d'un rendu cartographique QGIS®
- Intégration de données source au sein du catalogue
- Construction automatisée d'une basemap OGC API Tiles
- Publication sur le Web
- 

#### **OBJECTIFS**

Publier et partager des rendus cartographiques et cartes dynamiques sur Internet/ Intranet.

Découvrir les bénéfices de l'utilisation de GIT et Docker pour automatiser ces publications et garantir leur reproductibilité.

#### **PUBLIC**

Ingénieurs, architectes, informaticiens impliqués dans des projets de SIG ou portails Web.

#### **PRÉREQUIS**

Des connaissances en administration Unix/ Linux, en technologies Web (HTML), et en géomatique.

#### **DURÉE**

Formation de 3 jours en présentiel (18h).

## **CALENDRIER** Du 22 au 24 mai 2024

#### **DROITS D'INSCRIPTION** 995 € **(exonérés de TVA)**